## Package 'ARHT'

March 27, 2018

Type Package

Title Adaptable Regularized Hotelling's T^2 Test for High-Dimensional Data

Version 0.1.0

Description Perform the Adaptable Regularized Hotelling's T^2 test (ARHT) proposed by Li et al., (2016) <arXiv:1609.08725>. Both one-sample and twosample mean test are available with various probabilistic alternative prior models. It contains a function to consistently estimate higher order moments of the population covariance spectral distribution using the spectral of the sample covariance matrix (Bai et al. (2010) <doi:10.1111/j.1467- 842X.2010.00590.x>). In addition, it contains a function to sample from 3-variate chisquared random vectors approximately with a given correlation matrix when the degrees of freedom are large.

License GPL  $(>= 2)$ 

Encoding UTF-8

LazyData true

**Depends**  $R$  ( $>= 2.10$ )

Imports stats

RoxygenNote 6.0.1

Suggests testthat

NeedsCompilation no

Author Haoran Li [aut, cre]

Maintainer Haoran Li <hrli@ucdavis.edu>

Repository CRAN

Date/Publication 2018-03-27 15:47:55 UTC

### R topics documented:

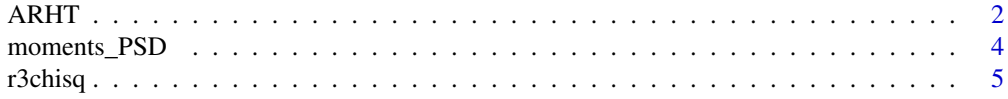

#### <span id="page-1-0"></span>**Index** [7](#page-6-0) **7**

ARHT *An adaptable generalized Hotelling's* Tˆ2 *test for high dimensional data*

#### Description

This function performs the adaptable regularized Hotelling's  $T^2$  test (ARHT) (Li et al., (2016) <arXiv:1609.08725>) for the one-sample and two-sample test problem, where we're interested in detecting the mean vector in the one-sample problem or the difference between mean vectors in the two-sample problem in a high dimensional regime.

#### Usage

ARHT(X, Y = NULL,  $mu_0 = NULL$ , prob\_alt\_prior = list(c(1, 0, 0), c(0, 1, 0),  $c(0, 0, 1)$ , Type1error\_calib =  $c("cube\_root", "sqrt", "chi_sq",$ "none"), lambda\_range = NULL, nlambda = 2000, bs\_size = 1e+05)

#### Arguments

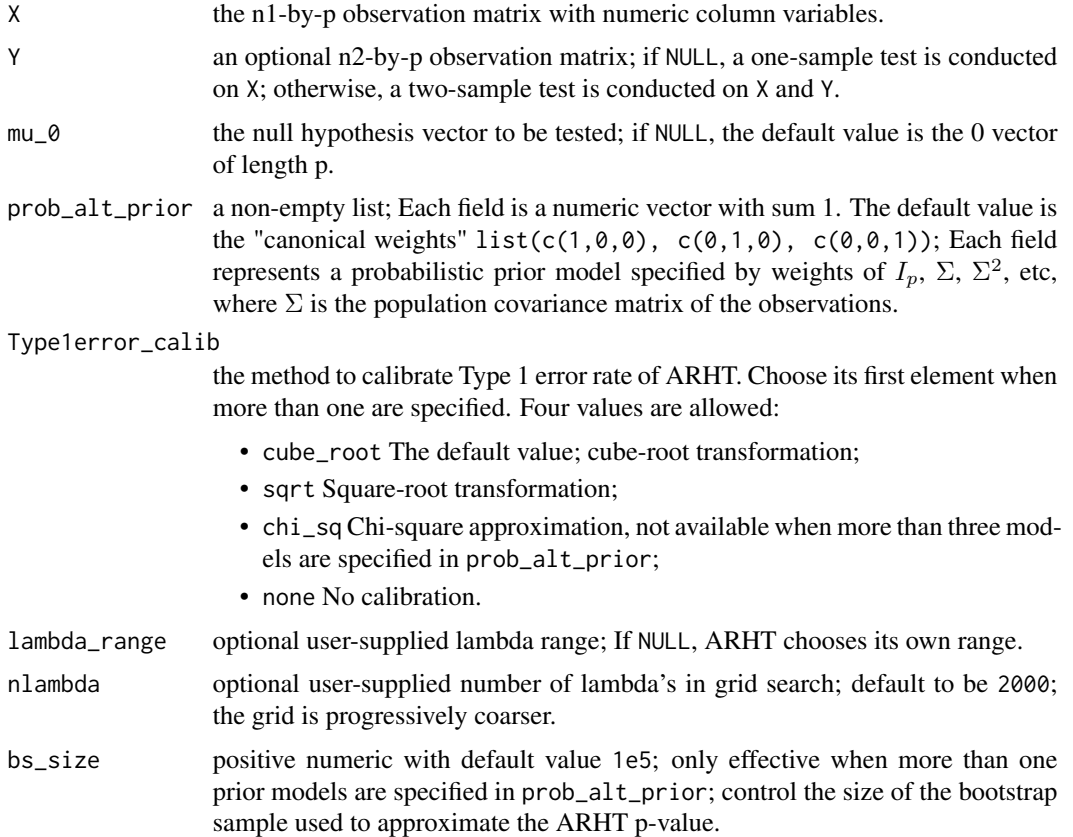

#### ARHT 3

#### Details

The method incorporates ridge-regularization in the classic Hotelling's  $T<sup>2</sup>$  test with the regularization parameter chosen such that the asymptotic power under a class of probabilistic alternative prior models is maximized. ARHT combines different prior models by taking the maximum of statistics under all models. ARHT is distributed as the maximum of a correlated multivariate normal random vector. We estimate its covariance matrix and bootstrap its distribution. The returned p-value is a Monte Carlo approximation to its true value using the bootstrap sample, therefore not deterministic. Various methods are available to calibrate the slightly inflated Type 1 error rate of ARHT, including Cube-root transformation, square-root transformation and chi-square approximation.

#### Value

- ARHT\_pvalue: The p-value of ARHT test.
	- If length(prob\_alt\_prior)==1, it is identical to RHT\_pvalue.
	- If length(prob\_alt\_prior)>1, it is the p-value after combining results from all prior models. The value is bootstrapped, therefore not deterministic.
- RHT\_opt\_lambda: The optimal lambda's chosen under each of the prior models in prob\_alt\_prior. It has the same length and order as prob\_alt\_prior.
- RHT\_pvalue: The p-value of RHT tests with the lambda's in RHT\_opt\_lambda.
- RHT\_std: The standardized RHT statistics with the lambda's in RHT\_opt\_lambda. Take its maximum to get the statistic of ARHT test.
- Theta1: As defined in Li et al.  $(2016)$  <arXiv:1609.08725>, the estimated asymptotic means of RHT statistics with the lambda's in RHT\_opt\_lambda.
- Theta2: As defined in Li et al.  $(2016)$  <arXiv:1609.08725>, 2\*Theta2 are the estimated asymptotic variances of RHT statistics the lambda's in RHT\_opt\_lambda.
- Corr\_RHT: The estimated correlation matrix of the statistics in RHT\_std.

#### References

Li, H. Aue, A., Paul, D. Peng, J., & Wang, P. (2016). *An adaptable generalization of Hotelling's*  $T^2$  test in high dimension.  $\langle \text{arXiv:1609:08725} \rangle$ .

Chen, L., Paul, D., Prentice, R., & Wang, P. (2011). *A regularized Hotelling's* T 2 *test for pathway analysis in proteomic studies.* Journal of the American Statistical Association, 106(496), 1345- 1360.

#### Examples

```
set.seed(10086)
# One-sample test
n1 = 300; p = 500dataX = matrix(rnorm(n1 * p), nrow = n1, ncol = p)
res1 = ARHT(dataX)
# Two-sample test
n2= 400
dataY = matrix(rnorm(n2 * p), nrow = n2, ncol = p)
res2 = ARHT(dataX, dataY, mu_0 = rep(0.01, p))
```

```
# Specify probabilistic alternative priors model
res3 = ARHT(dataX, dataY, mu_0 = rep(0.01, p),prob_alt_prior = list(c(1/3, 1/3, 1/3), c(0,1,0)))# Change Type 1 error calibration method
res4 = ARHT(dataX, dataY, mu_0 = rep(0.01, p),Type1error_calib = "sqrt")
RejectOrNot = res4$ARHT_pvalue < 0.05
```
moments\_PSD *Consistent estimators of high-order moments of the population spectral distribution for high-dimensional data*

#### Description

The function calculates consistent estimators of moments of the spectral distribution of the population covariance matrix given the spectral of the sample covariance matrix.

#### Usage

moments\_PSD(eigenvalues, n, mom\_degree)

#### Arguments

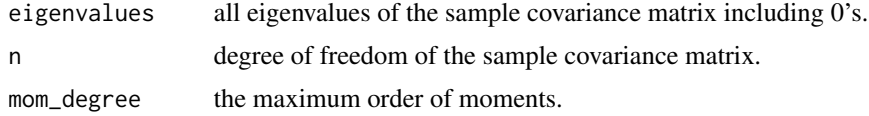

#### Value

Estimators of moments from the first to the mom\_degree -th order.

#### References

Bai, Z., Chen, J., & Yao, J. (2010). *On estimation of the population spectral distribution from a high-dimensional sample covariance matrix.* Australian & New Zealand Journal of Statistics, 52(4), 423-437.

#### Examples

```
set.seed(10086)
n = 400; p = 500pop_eig = seq(10, 1, length = p)# Data with covariance matrix diag(pop_eig)
Z = matrix(rnorm(n*p),n,p)
```
#### <span id="page-4-0"></span>r3chisq 5

```
X = Z %*% diag(sqrt(pop_eig))
raw\_eig = svd(cov(X))$d
emp_eig = raw_eig[raw_eig>=0]
# Moments of population spectral distribution
colMeans(outer(pop_eig, 1:4, "^"))
# Estimators
moments_PSD(emp_eig, n-1, 4)
```
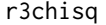

3-variate positively correlated chi-squared sample generation when *degrees of freedom are large*

#### **Description**

Generate samples approximately from three positively correlated chi-squared random variables  $(\chi^2(d_1), \chi^2(d_2), \chi^2(d_3))$  when the degrees of freedom  $(d_1, d_2, d_3)$  are large.

#### Usage

r3chisq(size, df, corr\_mat)

#### Arguments

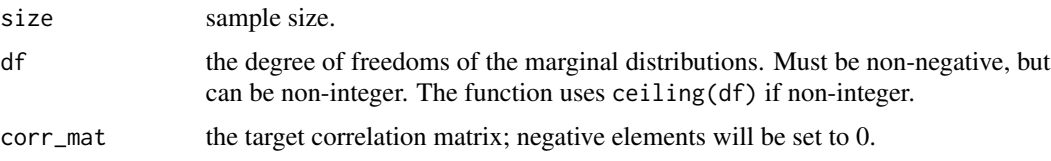

#### Details

It is generally hard to sample from  $(\chi^2(d_1), \chi^2(d_2), \chi^2(d_3))$  with a designed correlation matrix. In the algorithm, we approximate the random vector by  $(z^T Q_1 z, z^T Q_2 z, z^T Q_3 z)$  where z is a standard norm random vector and  $Q_1, Q_2, Q_3$  are diagonal matrices with diagonal elements 1's and 0's. The designed positive correlations is approximated by carefully selecting common locations of 1's on the diagonals. The generated sample may have slightly larger marginal degrees of freedom than the inputted df, also slightly different covariances.

#### Value

- sample: a size-by-3 matrix contains the generated sample.
- approx\_cov: the true covariance matrix of sample.

#### References

Li, H., Aue, A., Paul, D., Peng, J., & Wang, P. (2016). *An adaptable generalization of Hotelling's*  $T^2$  test in high dimension. arXiv preprint  $\langle \text{arXiv:1609.08725} \rangle$ .

6 **6** r3chisq

#### Examples

```
set.seed(10086)
cor_examp = matrix(c(1,1/6,2/3,1/6,1,2/3,2/3,2/3,1),3,3)
a_sam = r3chisq(size = 10000,df = c(80, 90, 100),
               corr_mat = cor_examp)
cov(a_sam$sample) - a_sam$approx_cov
cov2cor(a_sam$approx_cov) - cor_examp
```
# <span id="page-6-0"></span>Index

∗Topic estimators moments\_PSD, [4](#page-3-0) ∗Topic moments moments\_PSD, [4](#page-3-0) ∗Topic population moments\_PSD, [4](#page-3-0) ∗Topic spectral moments\_PSD, [4](#page-3-0)

ARHT, [2](#page-1-0)

moments\_PSD, [4](#page-3-0)

r3chisq, [5](#page-4-0)